# University of Montana [ScholarWorks at University of Montana](https://scholarworks.umt.edu/)

[Syllabi](https://scholarworks.umt.edu/syllabi) [Course Syllabi](https://scholarworks.umt.edu/course_syllabi) 

1-2015

# CAPP 120.03: Introduction to Computers

Kristine R. Vessey University of Montana - Missoula, kristine.vessey@mso.umt.edu

Follow this and additional works at: [https://scholarworks.umt.edu/syllabi](https://scholarworks.umt.edu/syllabi?utm_source=scholarworks.umt.edu%2Fsyllabi%2F3033&utm_medium=PDF&utm_campaign=PDFCoverPages)  [Let us know how access to this document benefits you.](https://goo.gl/forms/s2rGfXOLzz71qgsB2) 

## Recommended Citation

Vessey, Kristine R., "CAPP 120.03: Introduction to Computers" (2015). Syllabi. 3033. [https://scholarworks.umt.edu/syllabi/3033](https://scholarworks.umt.edu/syllabi/3033?utm_source=scholarworks.umt.edu%2Fsyllabi%2F3033&utm_medium=PDF&utm_campaign=PDFCoverPages)

This Syllabus is brought to you for free and open access by the Course Syllabi at ScholarWorks at University of Montana. It has been accepted for inclusion in Syllabi by an authorized administrator of ScholarWorks at University of Montana. For more information, please contact [scholarworks@mso.umt.edu.](mailto:scholarworks@mso.umt.edu)

# *The University of Montana-Missoula College of Technology Business Technology Department Course Syllabus*

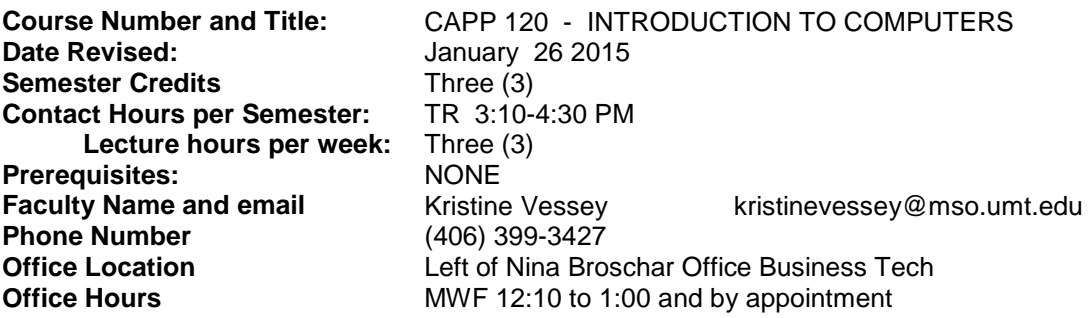

**COURSE DESCRIPTION**: Offered autumn and spring. Introduction to computer terminology, hardware, and software, including wire/wireless communications and multimedia devices. Students utilize word processing, spread sheet, database, and presentation applications to create projects common to business and industry in a networked computing environment. Internet research, email usage, and keyboarding proficiency are integrated

**STUDENT PERFORMANCE OUTCOMES:** Upon completion of this course, the student will be able to:

- 1. Utilize computer basics such as word processing, spreadsheet, database, PowerPoint presentations to create projects common to business and industry environment.
- 2. Students will have a basic knowledge of computer software and hardware.
- 3. Use File management techniques and data security.
- 4. Understand and use technical communication methods including, Internet, Web and E-commerce and digital media.
- 5. Understand the importance of technology in current careers and for Job Hunting.

#### **REQUIRED CLASS MATERIALS:**

**TEXTS**:

**Computer Concepts and Microsoft Office 2013**, edition, Parsons | Oja | Baskeen | Cram | Duffy | Friedrichsen| Reding, ISBN 978-1-285-09290-4 **Computer Concepts Illustrated Series Introductory**, Ninth Edition, June Jamrich Parsons, Dan Oja, ISBN-978-1- 133-52616-2 **Jump Drive**

#### **This course syllabus is subject to change at the discretion of the instructor.**

All students registered with DSS please let me know if you need any accommodations.

All students must practice academic honesty. Academic misconduct is subject to an academic penalty by the course instructor and/or a disciplinary sanction by the University.

All students need to be familiar with the Student Conduct Code. The code is available for review online at <http://www.umt.edu/SA/VPSA/index.cfm/page/1321>

**MAKEUP TESTS**: Tests may not be made up unless prior arrangements are made. You must take the makeup test the day you return to school. *Let me stress that there are no exceptions to this - if there's a problem, call and leave a message or you have lost the chance to take that particular exam.*

### **STUDENT PERFORMANCE ASSESSMENT METHODS AND GRADING PROCEDURES**:

Total points earned will be divided by the total points available to determine your grade. Points available are as follows:

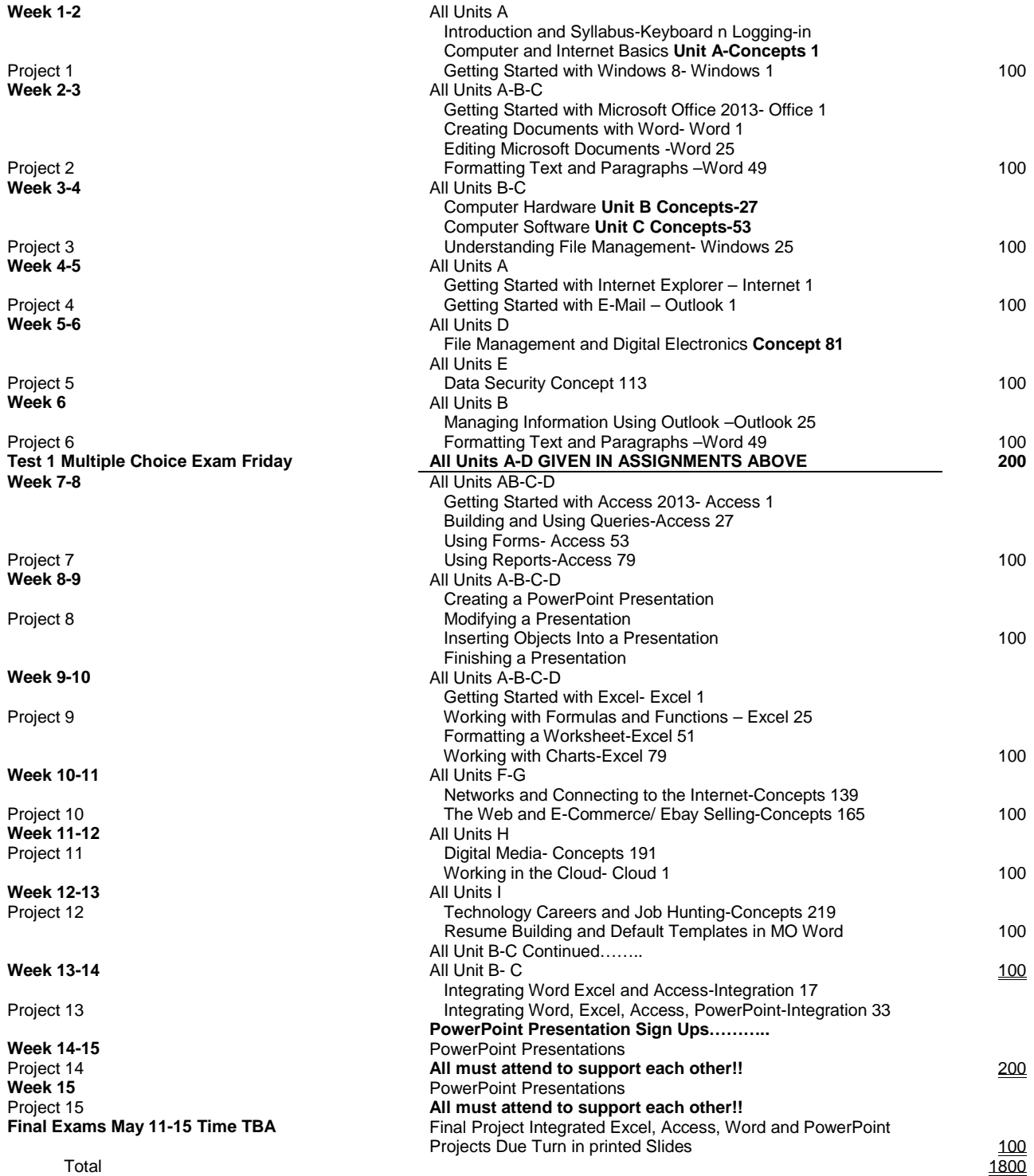

Midterm and Final will be announced and given in customary Midterm and Finals weeks according to the University of Montana schedule.

Tests given for Units that **are not** a written exam are take home project tests given every Friday due following Monday. Written tests are all multiple choice and to be taken in class as a written traditional exam.

## **GRADING SCALE**

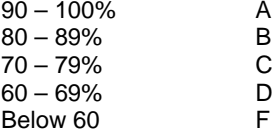